## **\_SAPSLL\_TPFONA**

MANDT [CLNT (3)]

| <u>PFONA</u> [CHAR (10)]

## SAP ABAP table /SAPSLL/PRECONDT K S {GTS: Preference: Additional Conditions (Upload) - Descr. -}

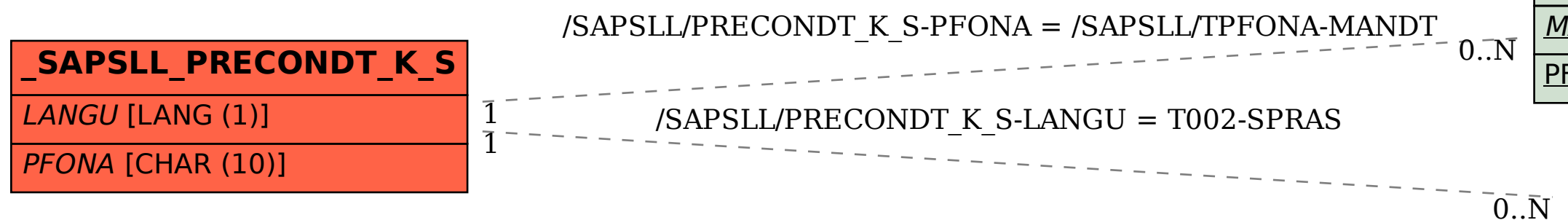

## **T002** SPRAS [LANG (1)]